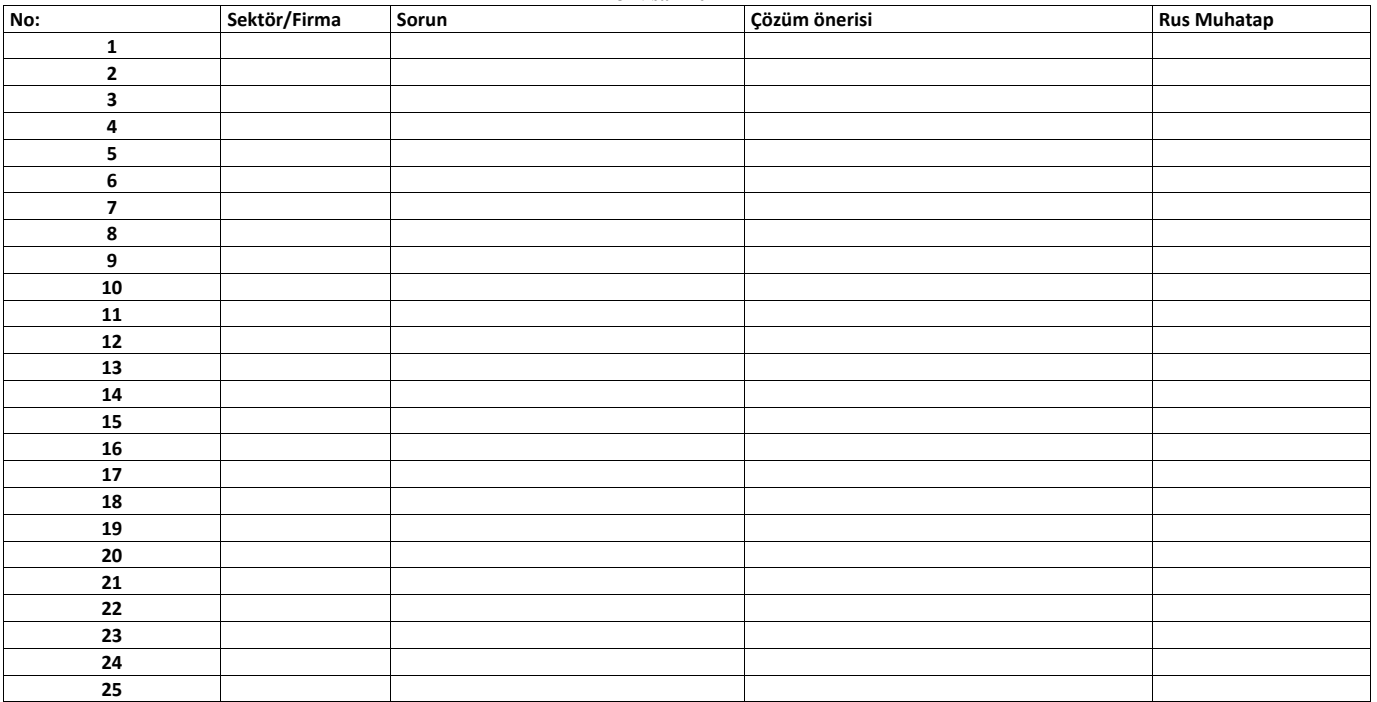

## TÜRK İŞİNSANLARININ RUSYA FEDERASYONU'NDA KARŞILAŞTIĞI SORUNLAR<br>Türk-Rus Ortak Sanayi Çalışma Grubu'nun (OSÇG) 14. Dönem Toplantısı<br>7-8 Nisan 2021